# **ĐỀ CƯƠNG CHI TIẾT HỌC PHẦN**

**Trình độ đào tạo: Đại học**

# **Ngành đào tạo: Công nghệ thông tin**

- **1. Tên học phần:** Phát triển ứng dụng web.
- **2. Mã học phần:** TIN 383
- **3. Số tín chỉ:** 4 (2,2)
- **4. Trình độ cho sinh viên:** Năm thứ ba.
- **5. Phân bố thời gian:**
	- Lên lớp: 30 tiết lý thuyết, 60 tiết thực hành.
	- Tự học: 120 giờ.

### **6. Điều kiện tiên quyết:** Thiết kế web.

### **7. Giảng viên**

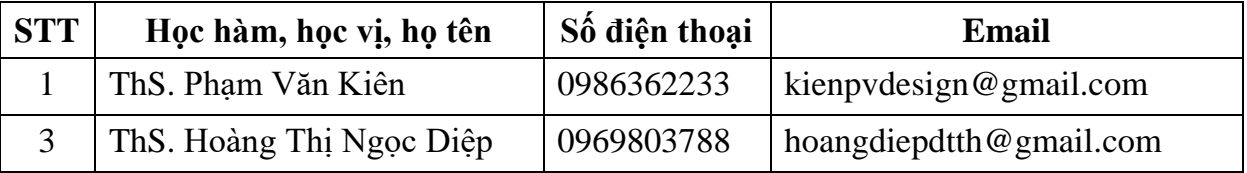

### **8. Mô tả nội dung của học phần**

Trang bị cho sinh viên các kiến thức cơ bản về ngôn ngữ php, mysql để lập trình trang web. Trang bị cho sinh viên kiến thức cơ bản khi sử dụng công cụ Macromedia Dreamweaver để lập trình web, từ đó sinh viên có thể tiếp cận với các công cụ hỗ trợ lập trình web khác.

## **9. Mục tiêu và chuẩn đầu ra học phần**

#### *9.1. Mục tiêu*

Mục tiêu học phần thỏa mãn mục tiêu của chương trình đào tạo:

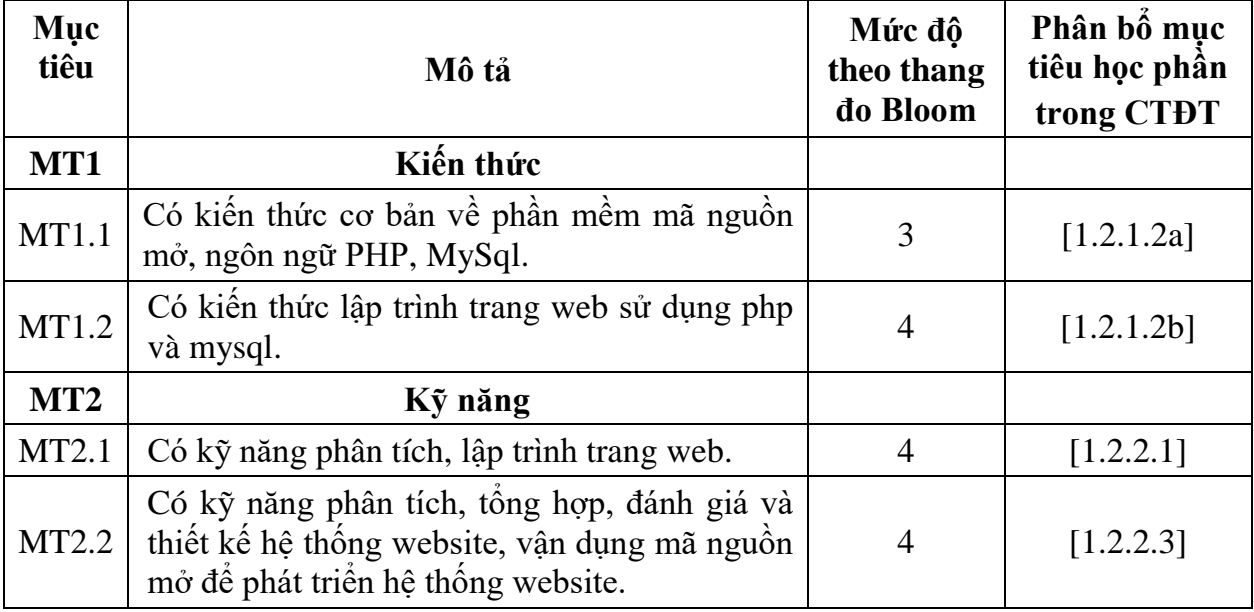

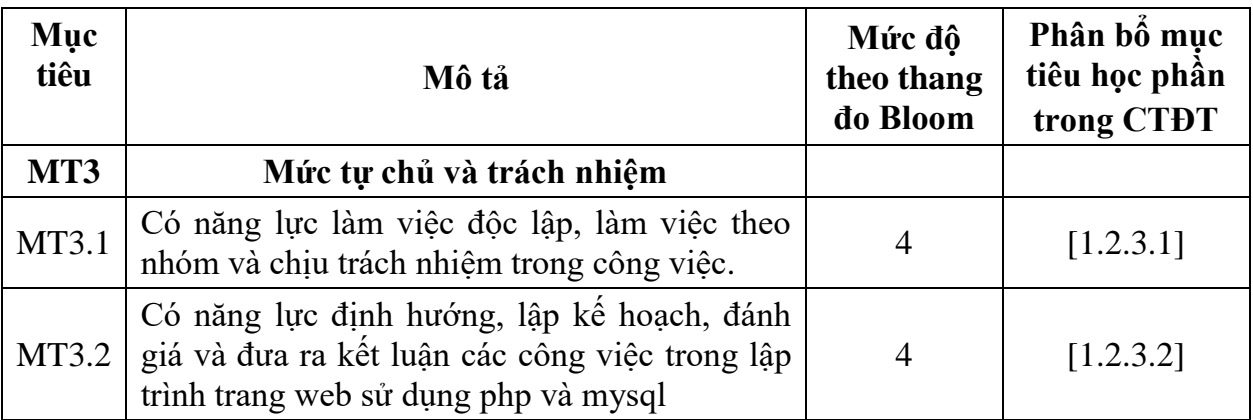

# *9.2. Chuẩn đầu ra của học phần*

Sự phù hợp của chuẩn đầu ra học phần với chuẩn đầu ra của chương trình đào tạo:

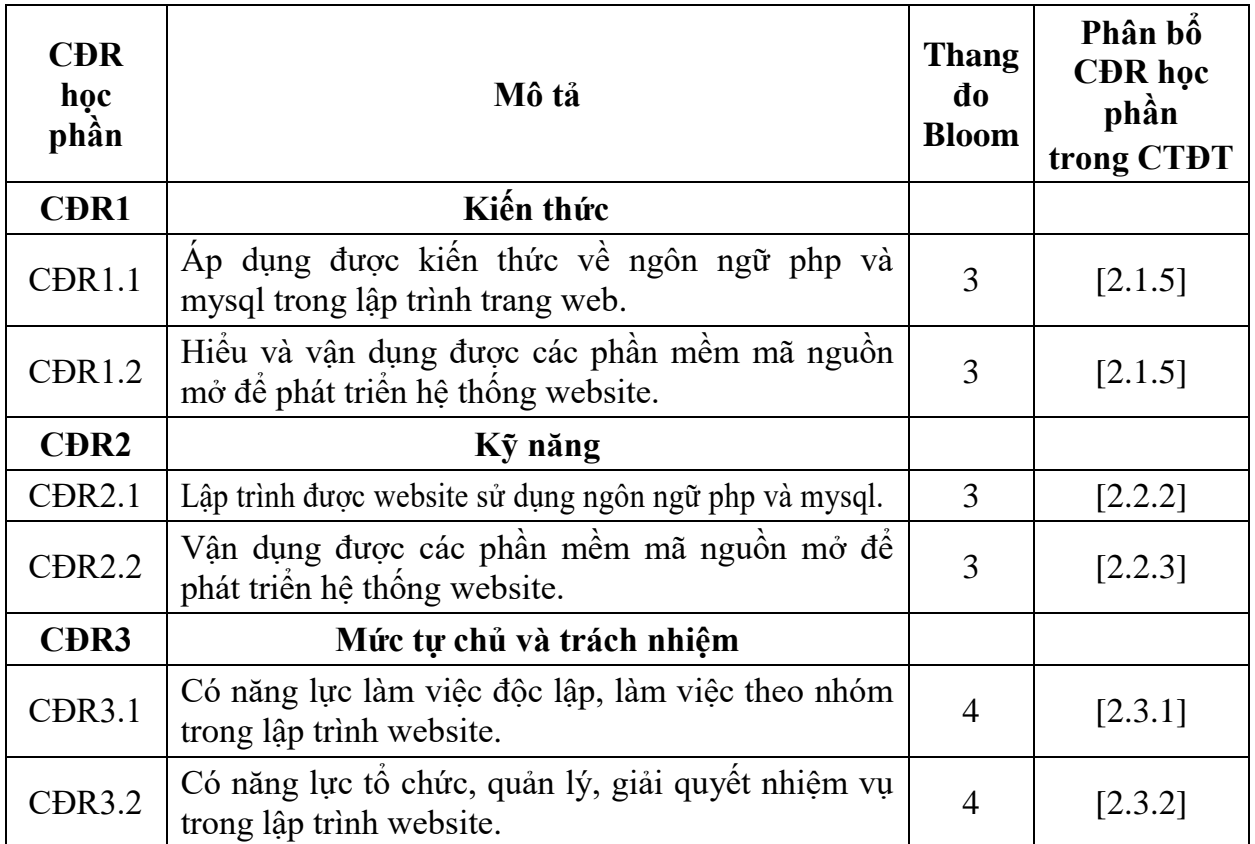

**10. Ma trận liên kết nội dung với chuẩn đầu ra học phần**

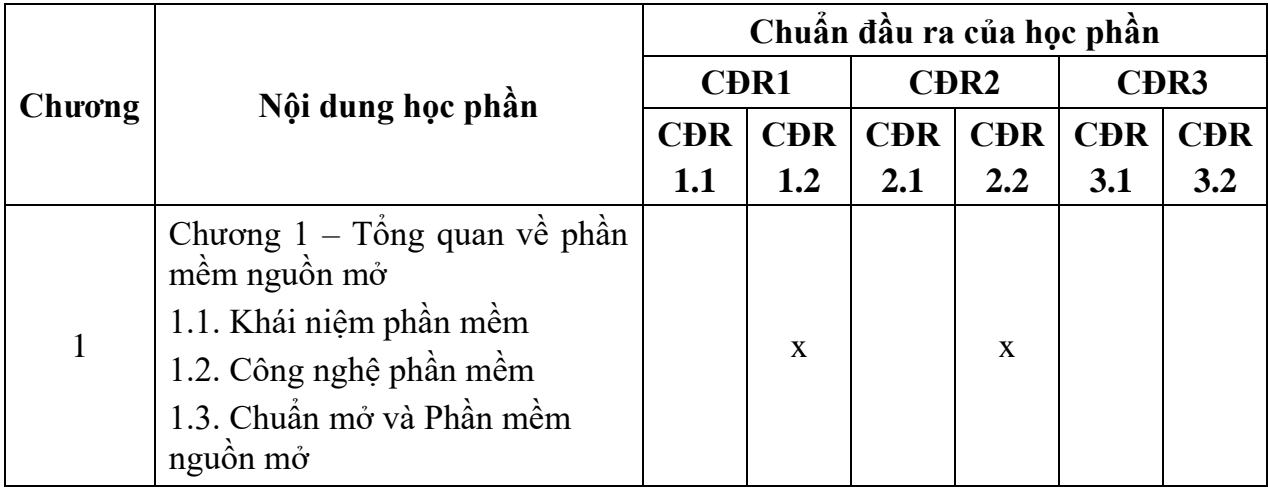

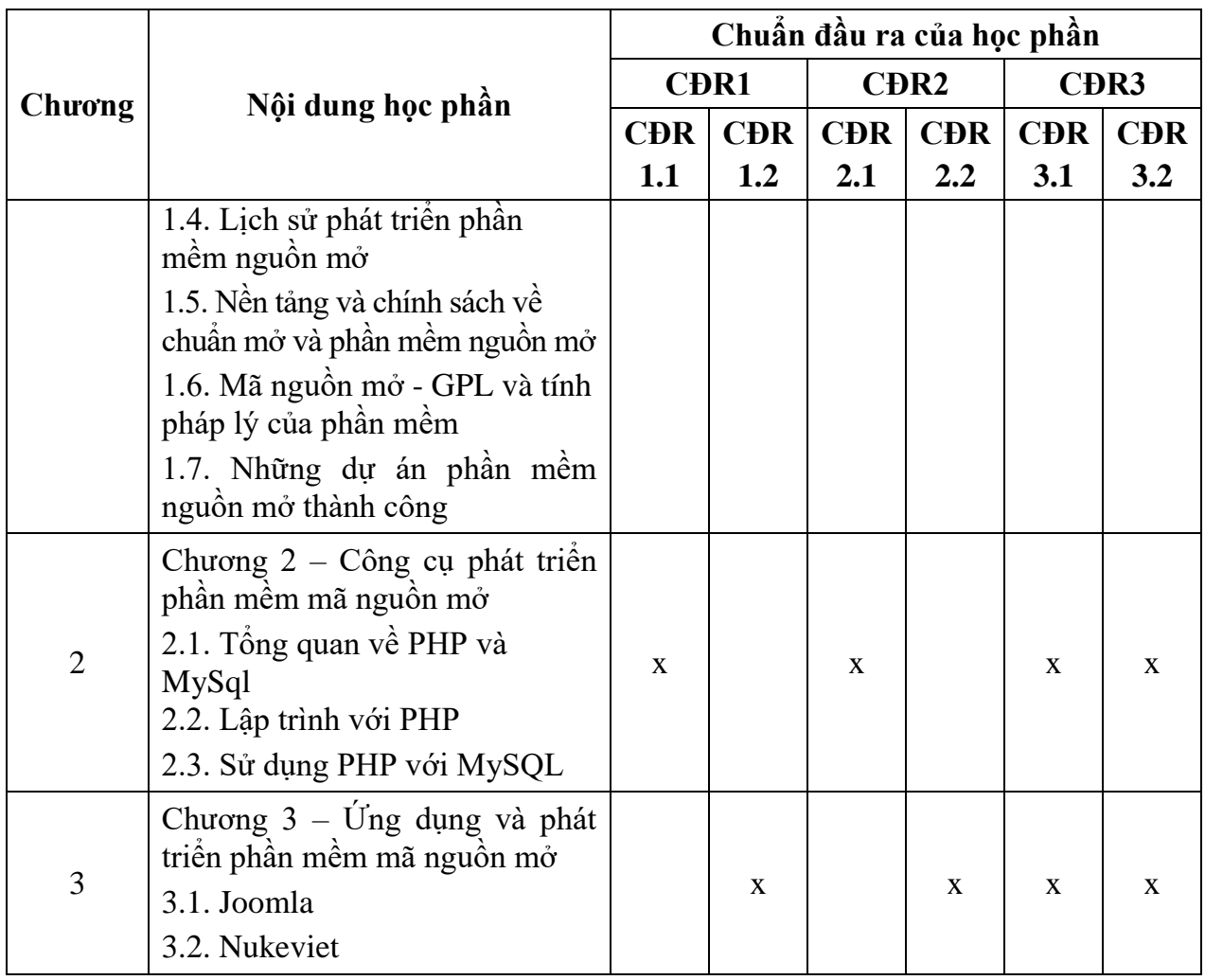

# **11. Đánh giá học phần**

# *11.1. Kiểm tra và đánh giá trình độ*

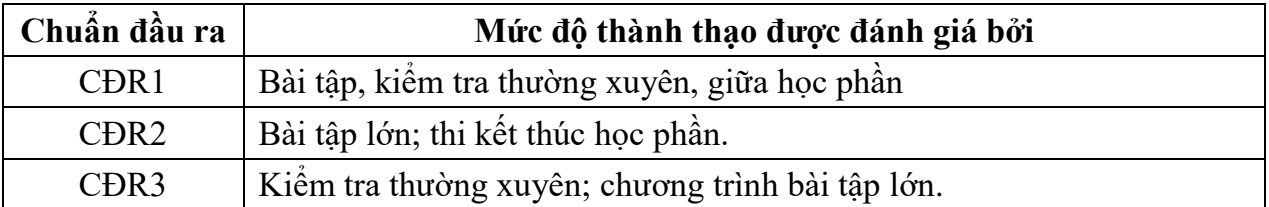

*11.2. Cách tính điểm học phần:* Tính theo thang điểm 10 sau đó chuyển thành thang điểm chữ và thang điểm 4

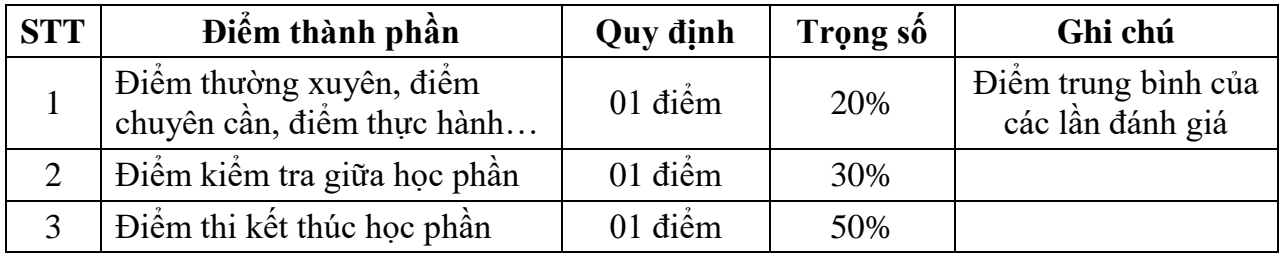

# *11.3. Phương pháp đánh giá*

- Đánh giá chuyên cần: phát vấn, tỷ lệ hiện diện trên lớp, làm bài tập.
- Kiểm tra giữa học phần: báo cáo sơ bộ bài tập lơn.
- Thi kết thúc học phần: báo cáo bài tập lớn.

## **12. Phương pháp dạy và học**

- Lý thuyết: thuyết trình, thảo luận nhóm, trực quan, đàm thoại, nêu vấn đề.

- Thực hành: hướng dẫn.

## **13. Yêu cầu học phần**

- Yêu cầu về thái độ học tập, chuyên cần: hoàn thành bài tập và nhiệm vụ giảng viên giao, tham dự ít nhất 80% thời lượng học phần; ghi chép và tích cực thảo luận, xây dựng bài trên lớp.

- Yêu cầu về nghiên cứu tài liệu: Nghiên cứu tài liệu trước khi đến lớp, đọc thêm các tài liệu liên quan được giảng viên giới thiệu.

- Yêu cầu về kiểm tra giữa học phần và thi kết thúc học phần: Sinh viên thực hiện theo quy chế.

## **14. Tài liệu phục vụ học phần**

**-** *Tài liệu bắt buộc:*

[1] - Trường Đại học Sao Đỏ (2018), *Phát triển ứng dụng web.*

*- Tài liệu tham khảo:*

[2] - Joel Murach Ray Harris (2016), *Lập trình cơ bản PHP và MYSQL,* NXB Bách Khoa.

[3] - Joel Murach Ray Harris (2016), *Lập trình nâng cao PHP và MYSQL,* NXB Bách Khoa.

## **15. Nội dung chi tiết học phần**

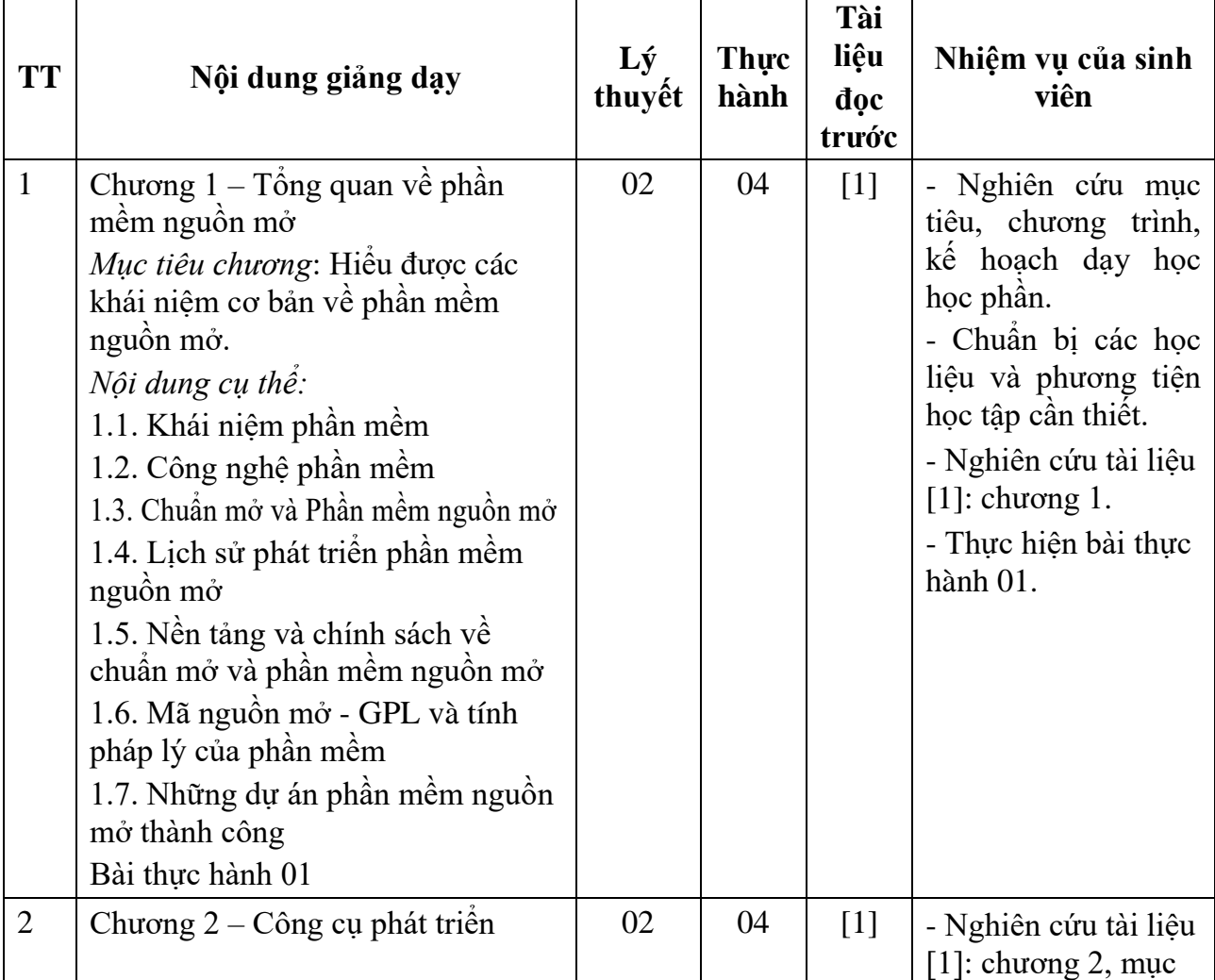

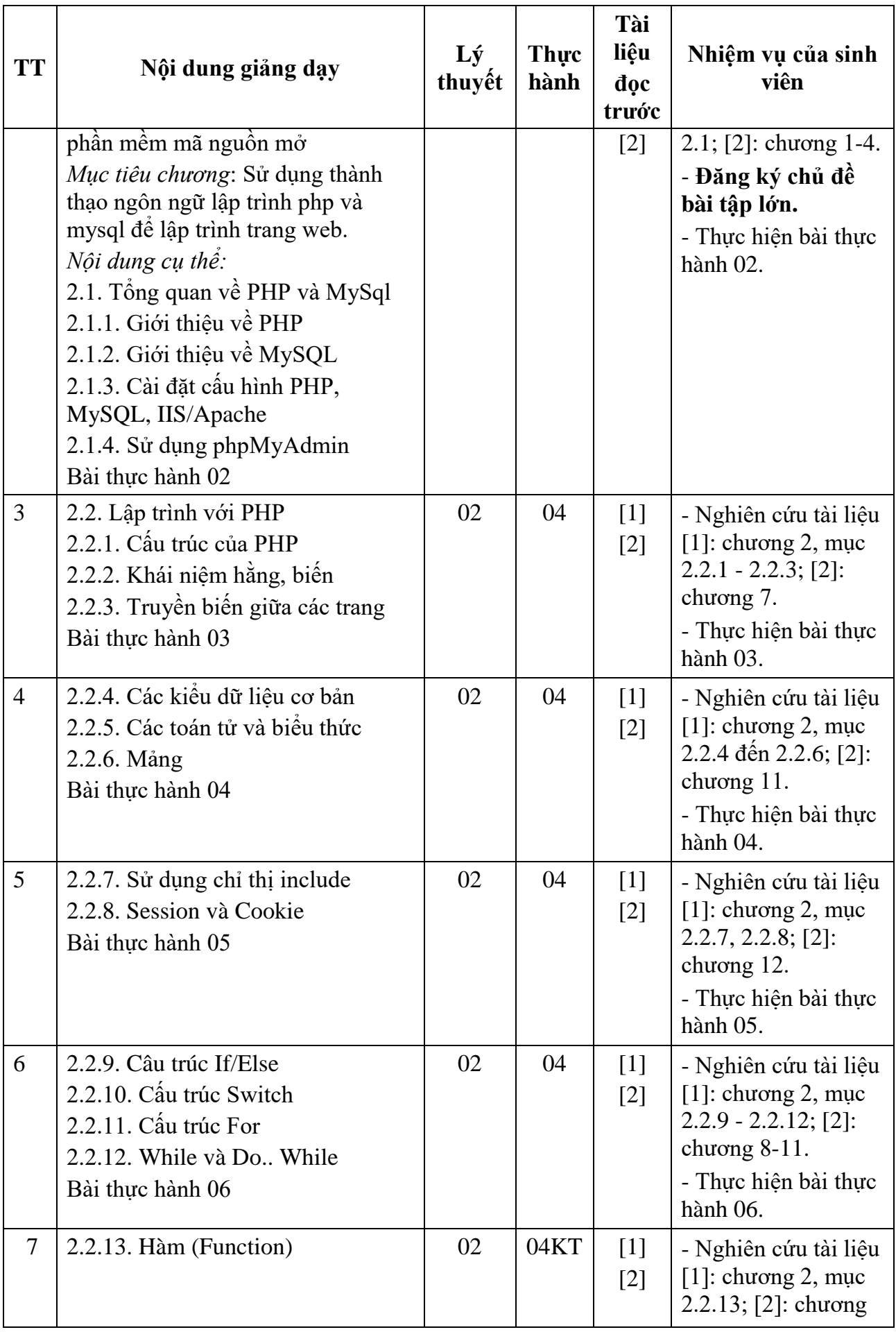

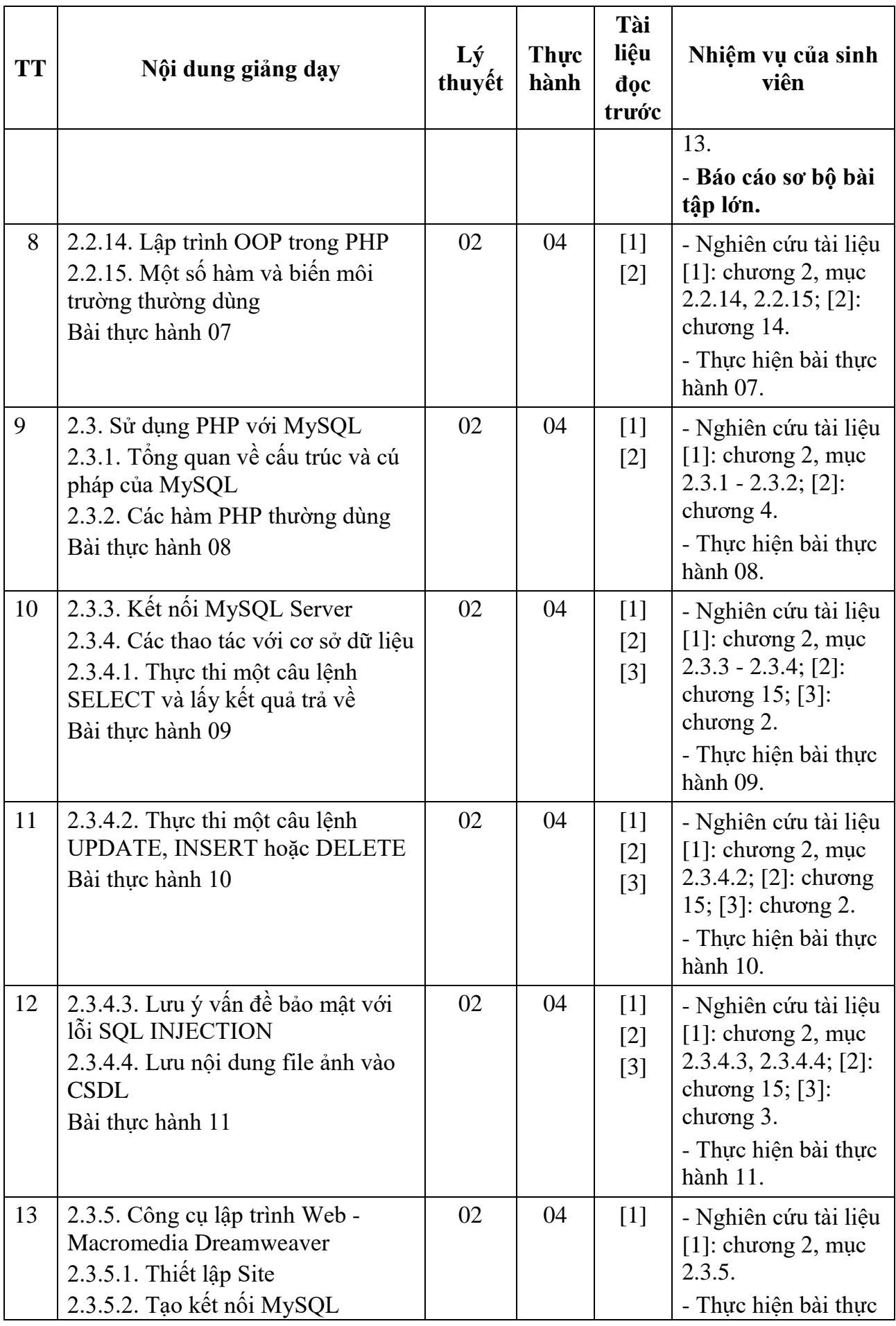

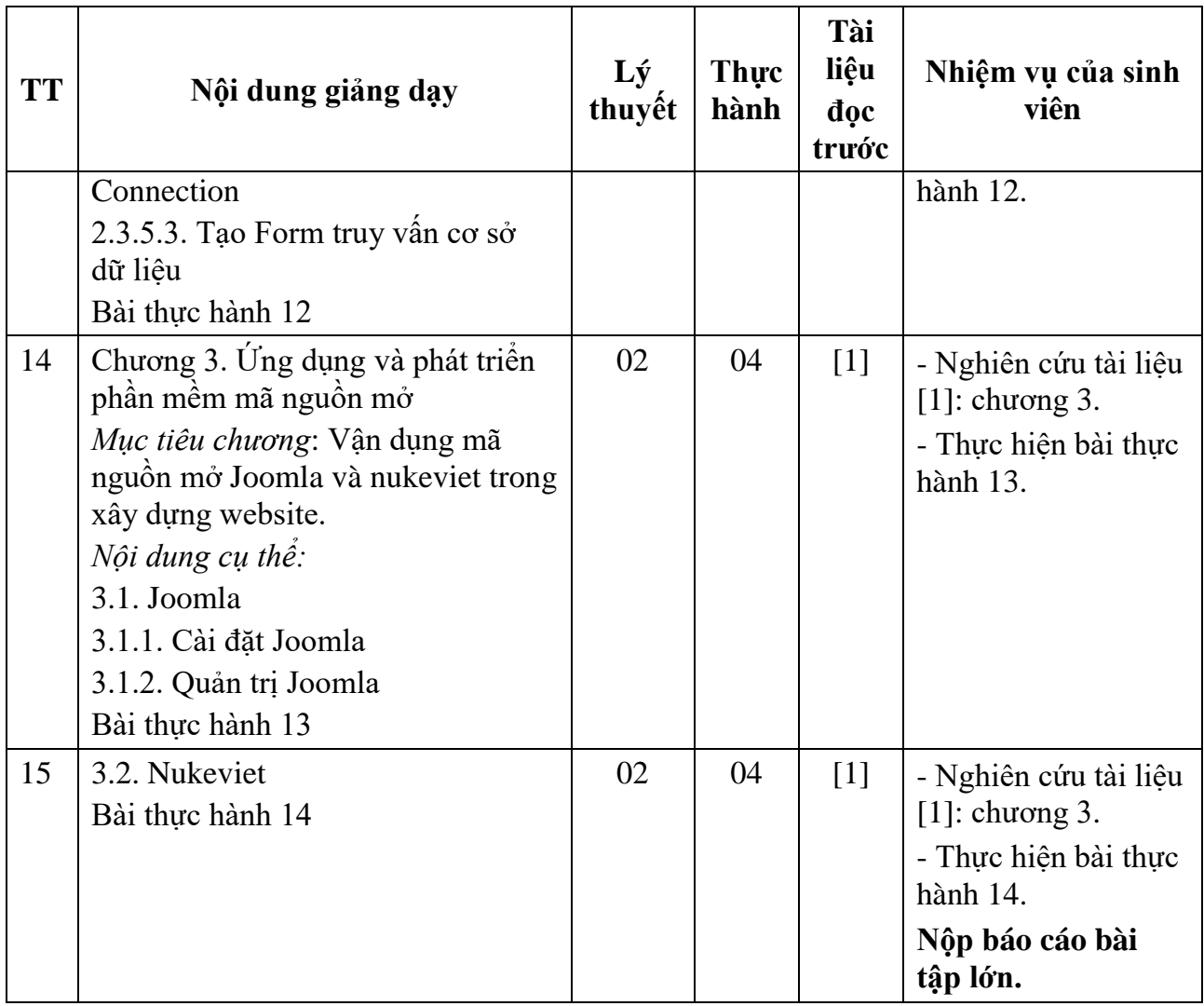

KT.HIỆU TRƯỞNG<br>**THỐ HI**ỆU TRƯỞNG **TRUCNG** R **DAI HOC** SAO ĐÒ TS Nguyễn Thị Kim Nguyên

*Hải Dương, ngày 14 tháng 08 năm 2018* **KT.TRƯỞNG KHOA TRƯỞNG BỘMÔN**

**Trần Duy Khánh**

**Pham Văn ̣ Kiên**

**PHÓ TRƯỞNG KHOA**